**Cigati PDF Extractor Crack License Keygen**

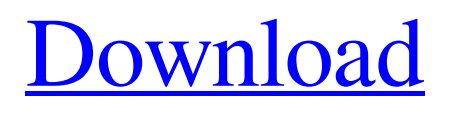

# **Cigati PDF Extractor Crack (2022)**

PDF is a popular file format and a cross-platform standard, so you can be sure that your files will open on other machines without problems. However, this does not mean PDF is a completely perfect format. PDF files can easily get bloated and over loaded with features and properties. It is easy to get lost in all the possible settings and properties of PDF. This is where a good PDF Extractor comes in. Our program is the best solution for extracting content from PDF files. With just a few clicks you can have all the necessary content extracted to new files on your computer. Extracting content from PDF files can be a simple and straight forward task using Cigati PDF Extractor Serial Key. The installation is quick and easy. Once installed, you can start using Cigati PDF Extractor Activation Code to extract content from PDF documents without having to do anything else. You can install or remove Cigati PDF Extractor Torrent Download at any time. You do not have to pay any licensing fees nor do you have to sign up for any registration. Our software is always available for you at no charge and you can install it onto your computer whenever you want. Features: Batch operation. Single file and batch operation. Work with any and all versions of PDF. One or more files can be scanned. Omar White Record Download Cigati PDF Extractor now and you will never worry about losing content again! How to use Cigati PDF Extractor? Before you install Cigati PDF Extractor, please uninstall any PDF Extractor, which you have already installed on your computer. If you have no PDF Extractor installed on your computer, please download and install Cigati PDF Extractor. Click on the 'Cigati PDF Extractor' icon on your desktop, click 'Run', and 'Cigati PDF Extractor' will start automatically. You will see the 'File name' box on the top line (please see the pictures below). Then you click on 'Browse'. Choose the desired folder, or drag and drop PDF files into the Cigati PDF Extractor window. Please see the pictures below. Now start scanning. After scanning, you can select the files with images, fonts or text to be extracted. Please see the pictures below. Then you can choose the desired output folder (please see the pictures below). You can choose the output folder and save them in any format, including BMP, JPEG, PNG, GIF or TIFF.

### **Cigati PDF Extractor Crack+ Registration Code**

Cigati PDF Extractor is a tool that extracts text and images from PDF files and saves them to a user-specified folder. It can be used to extract text from pages with no images in them, and save images to your hard drive. Cigati PDF Extractor allows you to extract text from PDF documents and save the extracted text to different file formats, such as TTF, DOC, RTF or HTML. You can choose to save all the images in the document, choose individual images, or choose to skip images altogether. Images can also be saved to your hard drive with various file formats, including TIF, BMP, JPEG, GIF and PNG. To extract text in a PDF document, the application can extract the text in a specified range of pages and save it to an output folder, or to a single output file. The text can then be pasted into MS Word, or written to a text file using a format of your choice. Compatibility: Cigati PDF Extractor supports the most recent versions of Windows 7, 8, 10 and Mac OS X 10.6 and above. How to Download & Install Cigati PDF Extractor Latest Version: Hi Friends, Today we are going to share the Latest version of Cigati PDF Extractor 3.7.4.5 Crack + License Keygen With Patched [Mac/Win/Linux],So lets Start downloading Step 1: First of all, you should Install Proper settings of your Android and then Run. Step 2: After Installation, you can run it with proper settings. Step 3: It's done now, enjoy it.The process of disseminating information in a form that is appropriate for an intended recipient has been addressed in many ways. The most obvious method is by sending a message in an envelope. Depending on its origin, however, the message may be censored, for example, if it originates from an unknown source or a hostile source. Other methods of disseminating information have been attempted, but with only limited success. For example, in the text of a novel or the dialog in a movie, the audience or a class is often given the impression that its author or producer has been monitoring the proceedings. In most cases, however, little, if any, monitoring takes place. When the author is conscious of the audience or class, he attempts to control the message through conscious persuasion. Copyrights are also attached to various graphic works, including paintings and photographs, and corresponding 09e8f5149f

### **Cigati PDF Extractor Crack + Serial Key Free Download**

Cigati PDF Extractor can make your life easier by letting you quickly get the text from your pdf files. It helps you to gather content from pdf files without having to install any additional software. It has a very user-friendly interface and is the ideal solution for any one who wants to easily get text out of pdf files. Key Features of Cigati PDF Extractor: \* Load multiple PDF files at once, getting the text and images from all the files. \* Get the picture out of PDFs directly and save it to common image formats like jpg, png, bmp, gif. \* Get multiple fonts out of a single pdf file or all the fonts out of all the pdf files at once. \* Easily edit the content and make changes to the pdf text. \* Search for text in all the pdf files, word by word. \* Get the original title of the pdf document. \* Search for text inside pdf document. \* Copy the content from all the pdf files or only the pdf pages you want. \* Get the metadata of pdf file and get the creation date. \* Get the number of pages in the pdf document. \* Get the total size of the pdf document. Compatibility: It is compatible with Windows Vista, Windows 7, Windows 8 and Windows 10. Download Cigati PDF Extractor and Enjoy. System Requirements: No additional Software or hardware is required to install this program. The only thing you might need is a working internet connection. Cigati PDF Extractor Screenshots Tags: Cigati PDF Extractor video tutorials: Have a go at the following video tutorials and instructions, to help you to get the best out of Cigati PDF Extractor More software of the kind can be found at: Software of the kind » PDF Editor » PDF Text Extractor » PDF Text Extractor JAR Very very good, and interesting software. But there's some problems. We want to extract text from PDF documents as text, not PDF image. November 22, 2016 - 3:27 pm manaschary Visitor Posts: n/a Quote: Originally Posted by dieff Have a go at the following video tutorials and instructions, to help you to get the best out of Cigati PDF Extractor Cigati PDF Extractor is

#### **What's New In Cigati PDF Extractor?**

Save and retrieve your PDF files with the Cigati PDF Extractor application. It is designed to extract text, images, and fonts from PDF files. Cigati PDF Extractor is a utility designed to extract text from PDF files. It retrieves text from a PDF document and saves it to an output file. You can select the number of pages, type of pages, and images to extract and even print the extracted text. Download it free today, and start your PDF extraction now. Browse and search your content with Cloud Mover. Organize your data on the cloud, find it with ease. Cloud Mover helps you connect your data in the cloud, with your friends, and people around the world. Get your cloud content, collaborate, and enjoy it all! Discover how it's done: • Visualize content: Browse and search your data with Cloud Mover. • Connect with friends: Find people that have your content. • Join groups: Get answers and opinions from people around the world. • Share instantly: Share web pages, files, blogs, and videos instantly to your social network. • Receive events: Live stream your screens to family, friends, and others. • Enjoy it all: Browse and search your content, connect with people, and share everything with the world. Cloud Mover is an online application, that lets you link, search, and find the files in the cloud and on your computer or other devices. Cloud Mover is a free download application, for Windows, Mac and Linux. Download it free and get started in just a few minutes. Features: • Browser: One stop to browse and search your cloud content. • Search: Find your files easily, with powerful advanced search filter options. • Share: Share your content with friends, enjoy updates, and get feedback instantly. • Groups: Create and join groups, connect, share, and collaborate with friends, family, and other members of communities. • World Map: Browse the world map and see other users. • Documents: Search for documents, files, and web pages saved on devices like Mac, Android, and Chrome, as well as shared clouds. • Clipboard: Easily import your web pages, files, and documents saved in the clipboard. • Instant Messaging: Share photos, web pages, files, groups, and events with your friends through instant messaging. • Chat

## **System Requirements For Cigati PDF Extractor:**

In order to play our levels, your computer's system needs to meet the following requirements: The specs that are listed are to ensure that you can play the game at the highest possible quality. However, they are not always a guarantee that your computer will perform well during gameplay, especially with more advanced features. - Microsoft Windows 7 (64-bit), Windows 8.1 (64-bit), or Windows 10 (64-bit) - Intel Core 2 Duo 2.4 GHz or higher (dual core), Intel Core

Related links:

[https://planetroam.in/wp-content/uploads/2022/06/Crayon\\_Cannon\\_Gadget.pdf](https://planetroam.in/wp-content/uploads/2022/06/Crayon_Cannon_Gadget.pdf) <https://healthandfitnessconsultant.com/index.php/2022/06/08/duphunter-crack-download-updated-2022/> [http://cpstest.xyz/wp-content/uploads/2022/06/Klocks\\_\\_3264bit.pdf](http://cpstest.xyz/wp-content/uploads/2022/06/Klocks__3264bit.pdf) <http://www.male-blog.com/2022/06/08/alventis-crack-download-macwin-2022/> <http://dox.expert/?p=15706> <https://thehometowntalker.com/wp-content/uploads/2022/06/verwesb.pdf> <http://viabestbuy.co/faststone-capture-crack-license-code-keygen-download-for-windows-updated/> [https://www.ladiesbusinessdirectory.com/wp-content/uploads/2022/06/Niall\\_039s\\_Png2ico\\_formerly\\_PNG\\_2\\_ICO\\_File\\_Conv](https://www.ladiesbusinessdirectory.com/wp-content/uploads/2022/06/Niall_039s_Png2ico_formerly_PNG_2_ICO_File_Converter__Crack___Full_Product_Key_Free_For_Wi.pdf) erter\_Crack\_\_Full\_Product\_Key\_Free\_For\_Wi.pdf <https://www.wqrlradio.com/advert/syncthru-web-admin-service-for-ml-2851nd-latest/> <https://www.ponuda24.com/ebox-with-license-key/> <https://www.mycatchyphrases.com/mcafee-bugbear-removal-tool/> <http://topfleamarket.com/?p=17291> <https://allthingsblingmiami.com/?p=24337> <http://shalamonduke.com/?p=6827> <https://forexbazaar.net/wp-content/uploads/2022/06/warapol.pdf> <https://liquidonetransfer.com.mx/?p=4889> [https://pm.cd/wp-content/uploads/2022/06/File\\_Monster.pdf](https://pm.cd/wp-content/uploads/2022/06/File_Monster.pdf) [https://roundabout-uk.com/wp-content/uploads/Eye\\_Relax\\_Crack\\_\\_\\_Keygen\\_Full\\_Version\\_Free.pdf](https://roundabout-uk.com/wp-content/uploads/Eye_Relax_Crack___Keygen_Full_Version_Free.pdf) [https://rwix.ru/wp-content/uploads/2022/06/SAP\\_Data\\_Viewer.pdf](https://rwix.ru/wp-content/uploads/2022/06/SAP_Data_Viewer.pdf) <https://www.sedaguzellikmerkezi.com/markdown-editor-0-7-24-crack-activation-pc-windows/>